## Intro to coding and convolutional codes

#### Lecture 11Vladimir Stojanovi ć

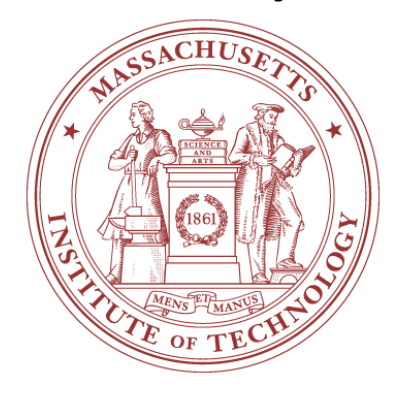

#### 6.973 Communication System Design – Spring 2006 Massachusetts Institute of Technology

# 802.11a Convolutional Encoder

#### □ Rate 1/2 convolutional encoder

- **Punctured to obtain 2/3 and 3/4 rate** 
	- **Omit some of the coded bits**

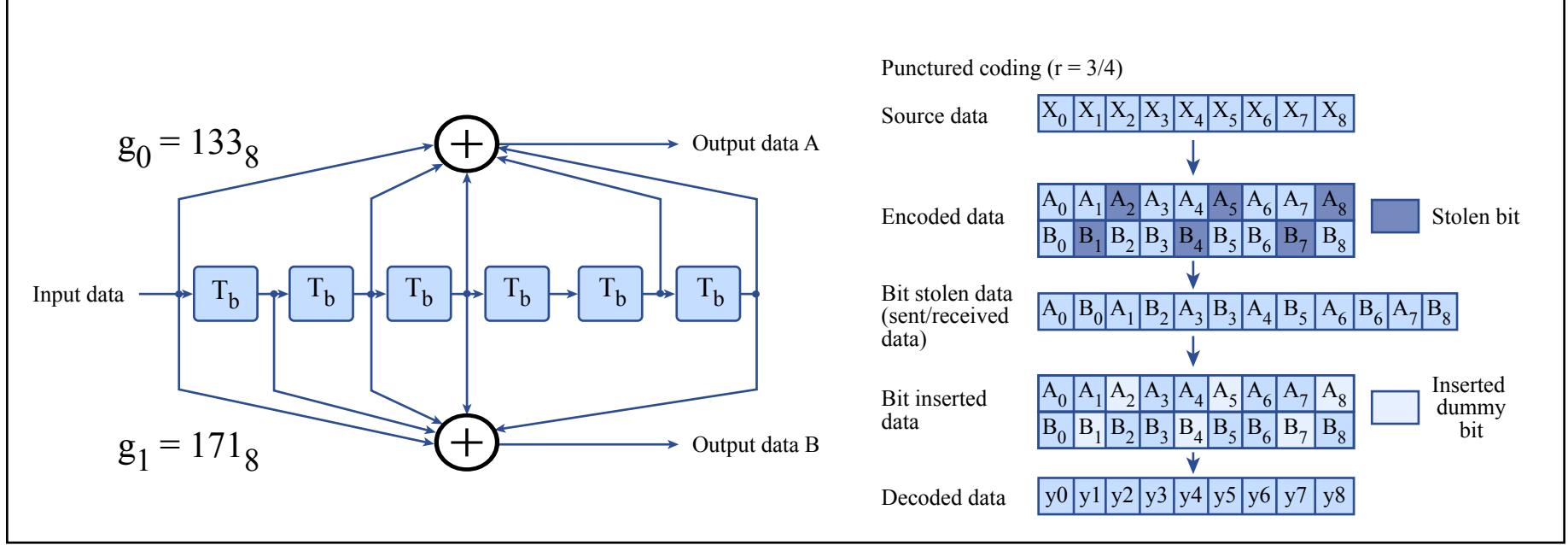

Figure by MIT OpenCourseWare.

#### □ 64-state (constraint length K=7) code □ Viterbi algorithm applied in the decoder

Cite as: Vladimir Stojanovic, course materials for 6.973 Communication System Design, Spring 2006. MIT OpenCourseWare (http://ocw.mit.edu/), Massachusetts Institute of Technology.

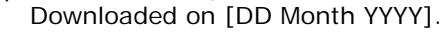

## What we'll cover today

- What are convolutional codes?
- a How they help
- How to encode/decode them

# Channel coding

- □ To enhance robustness, tie bits into sequences, then decide on sequences rather than individual received bits
- □ Encoder
	- П Memory-less: translates incoming message  $m_k$  at time k into a symbol vector  $x_k$  (modulator later converts  $x_k$  to  $x_k(t)$ ) symbol vector  $x_k$  (modulator later converts  $x_k$  to  $x_k(t)$ )
	- Sequential: map message bits into larger dimensionality symbols that can also depend on previous message bits through the state of the encoder $m(D) = \sum_{k} m_k \cdot D^k$
- □ Codewords
	- **Finite (block code)**
	- П Semi-Infinite (tree/convolutional code)
- **□ Example** 
	- Block code Majority repetition binary code (0->-1-1-1, 1->+1+1+1)
		- ML decoder computes the majority polarity for the received signal
		- 1/3 bits per symbol with min.distance 2\*sqrt(3)
	- **Tree code Transmit -1-1-1 if the bit has not changed, transmit**  $+1+1+1$  otherwise

Cite as: Vladimir Stojanovic, course materials for 6.973 Communication System Design, Spring 2006. MIT OpenCourseWare (http://ocw.mit.edu/), Massachusetts Institute of Technology. Downloaded on [DD Month YYYY].

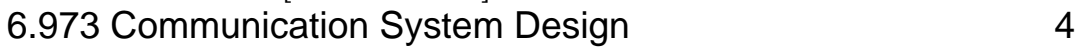

code

codeword  $x(D) = \sum_k x_k \cdot D^k$ 

## Sequential encoder

Image removed due to copyright restrictions.

- $\textsf{p}$   $\textsf{\nu}$  bits determine "state" s<sub>k</sub> at time k
- **a** There are  $2^{\nu}$  states
	- **Encoding of bits into symbols can vary with encoder state**
	- П For each state encoder accepts b bits of input  $(m_k)$  and outputs a corresponding N-dimensional output vector (this is repeated once every symbol period T)
- **Data rate of the encoder is**
- $\Box$  Block code if there is only one state (tree code otherwise)

Cite as: Vladimir Stojanovic, course materials for 6.973 Communication System Design, Spring 2006. MIT OpenCourseWare (http://ocw.mit.edu/), Massachusetts Institute of Technology. Downloaded on [DD Month YYYY].

6.973 Communication System Design

5

## Examples

#### □ QAM is a block code

- **.** There is only one state in QAM  $\nu = 0$ 
	- Let 1/T=2.4kHz and
	- $\blacktriangleright$  For 4 QAM, R=2/T=2\*2400=4800bps,  $b$  = 2/2 = 1  $\blacktriangleright$  bit/dimension
	- $\blacksquare$  For 16 QAM, R=4/T=9600bps,  $b$  = 4 / 2 = 2
	- $\blacksquare$  For 256 QAM, R=8/T=19200bps,  $b$  = 8 / 2 = 4

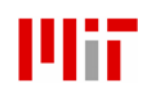

#### Example: Binary PAM differential encoder

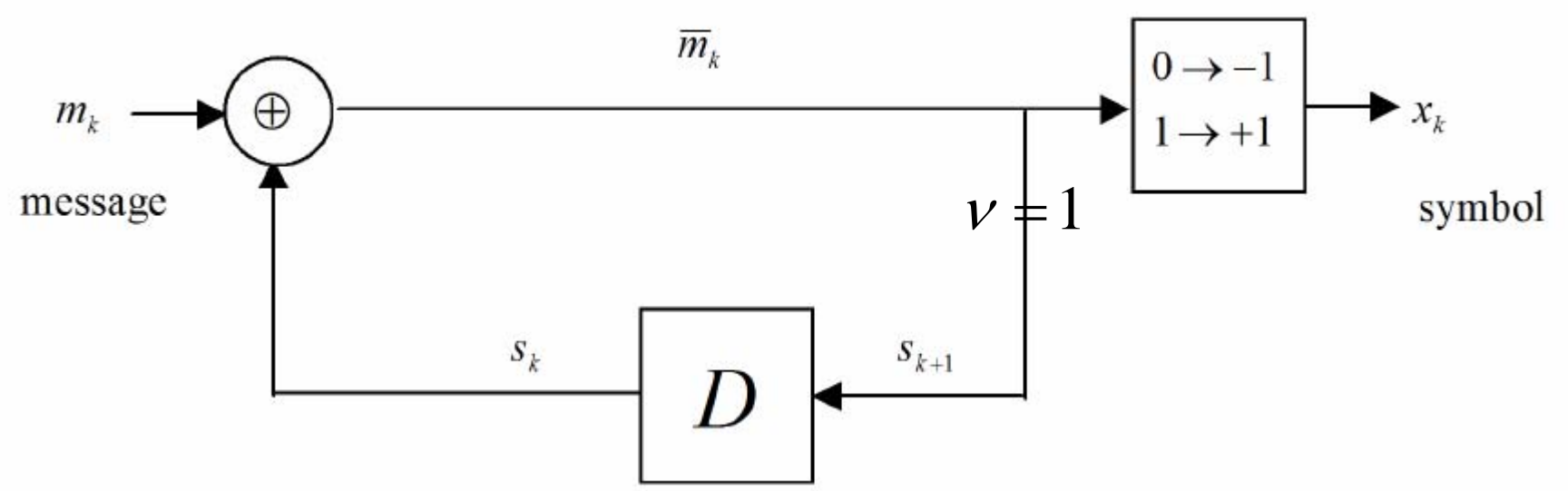

- $\Box$  2-states (corresponding to the possible values of the previous single-bit message)
- $\Box$ Example of a sequential encoder with
- $\Box$  Differential encoder encodes the difference modulo-M between successive message inputs to the sequential encoder
	- u In binary case it only transmits a 1 on a change of a bit in a message

Cite as: Vladimir Stojanovic, course materials for 6.973 Communication System Design, Spring 2006. MIT OpenCourseWare (http://ocw.mit.edu/), Massachusetts Institute of Technology. Downloaded on [DD Month YYYY].

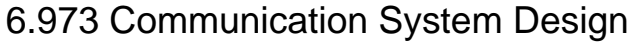

7

## The Trellis

❏ Describes the progression of symbols within a code

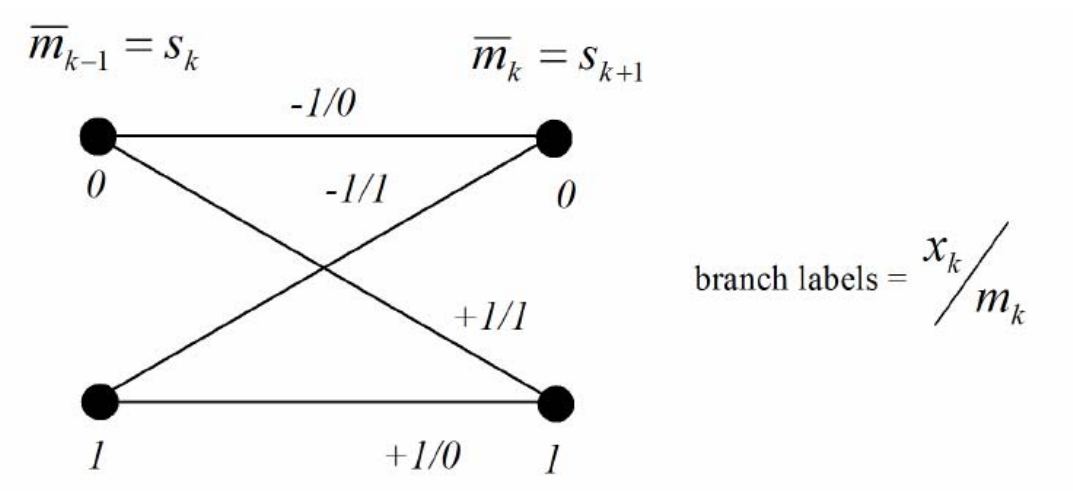

 $\Box$ Example – binary PAM differential encoder trellis

- Two states in each time corresponding to the value of previously transmitted message
- Time-invariant encoder only requires trellis representation at k and  $k+1$
- A trellis **branch** connects two states and corresponds to a possible input (always  $2<sup>b</sup>$  branches emanating from any state)
	- **Each branch labeled with a channel symbol and corresponding input**  $x_k/m_k$

Cite as: Vladimir Stojanovic, course materials for 6.973 Communication System Design, Spring 2006.

MIT OpenCourseWare (http://ocw.mit.edu/), Massachusetts Institute of Technology. Downloaded on [DD Month YYYY].

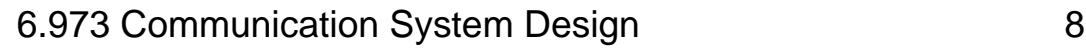

Image removed due to copyright restrictions.

- $\Box$ Semi-infinite series of branches starting from a known state
- $\Box$  To determine dmin of a code, need only find the two sequences through the trellis that have minimum separation
	- ٠ Would be the same for long period before and after the short period of divergence
	- $\blacksquare$  For example, min distance between a sequence of no-changes and a single bit change would be d<sub>min</sub><sup>2</sup>=4=(+1-(-1))<sup>2</sup>
		- No gain when compared to uncoded PAM2, but that is o.k. in this case since differential encoder's purpose is to make the decoder insensitive to a sign ambiguity in transmission

Cite as: Vladimir Stojanovic, course materials for 6.973 Communication System Design, Spring 2006. MIT OpenCourseWare (http://ocw.mit.edu/), Massachusetts Institute of Technology. Downloaded on [DD Month YYYY].

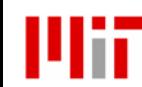

# A simple convolutional code

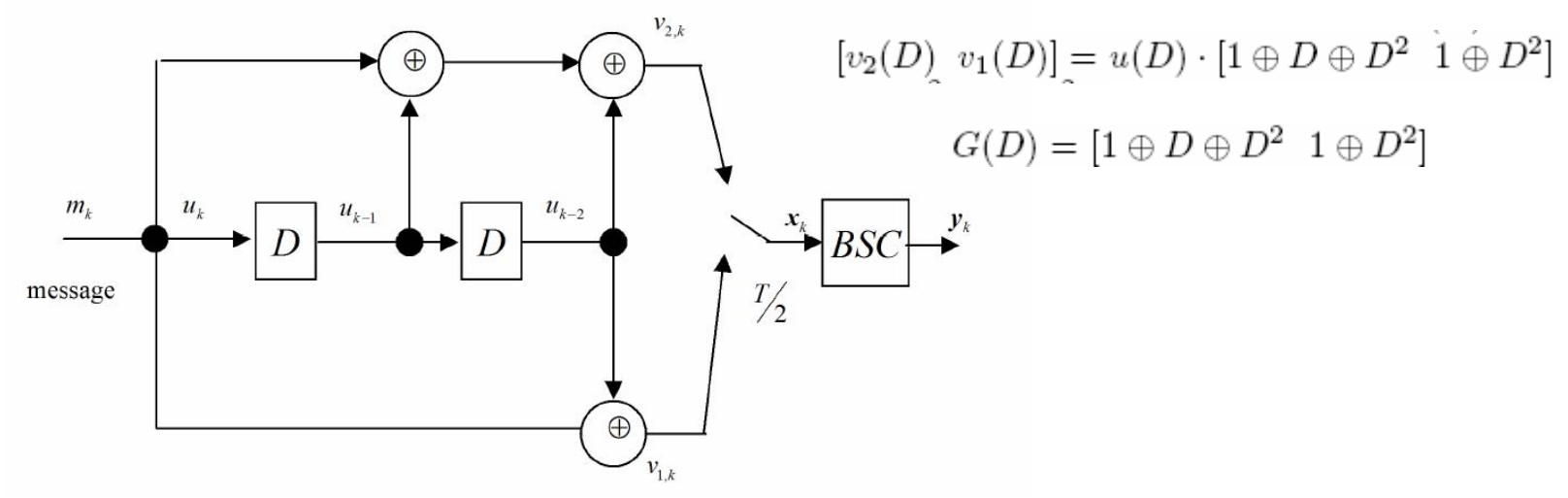

 $\Box$ G(D) – generator matrix

- the channel (in this case binary symmetric channel with parameter p-probability of bit-error)  $\Box$ Two output bits are successively transmitted through
- ❏ Two states
- $\Box$ Number of dimensions is 2, thus bits/dimension=1/2

Cite as: Vladimir Stojanovic, course materials for 6.973 Communication System Design, Spring 2006. MIT OpenCourseWare (http://ocw.mit.edu/), Massachusetts Institute of Technology. Downloaded on [DD Month YYYY].

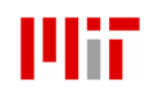

#### Trellis for convolutional code example

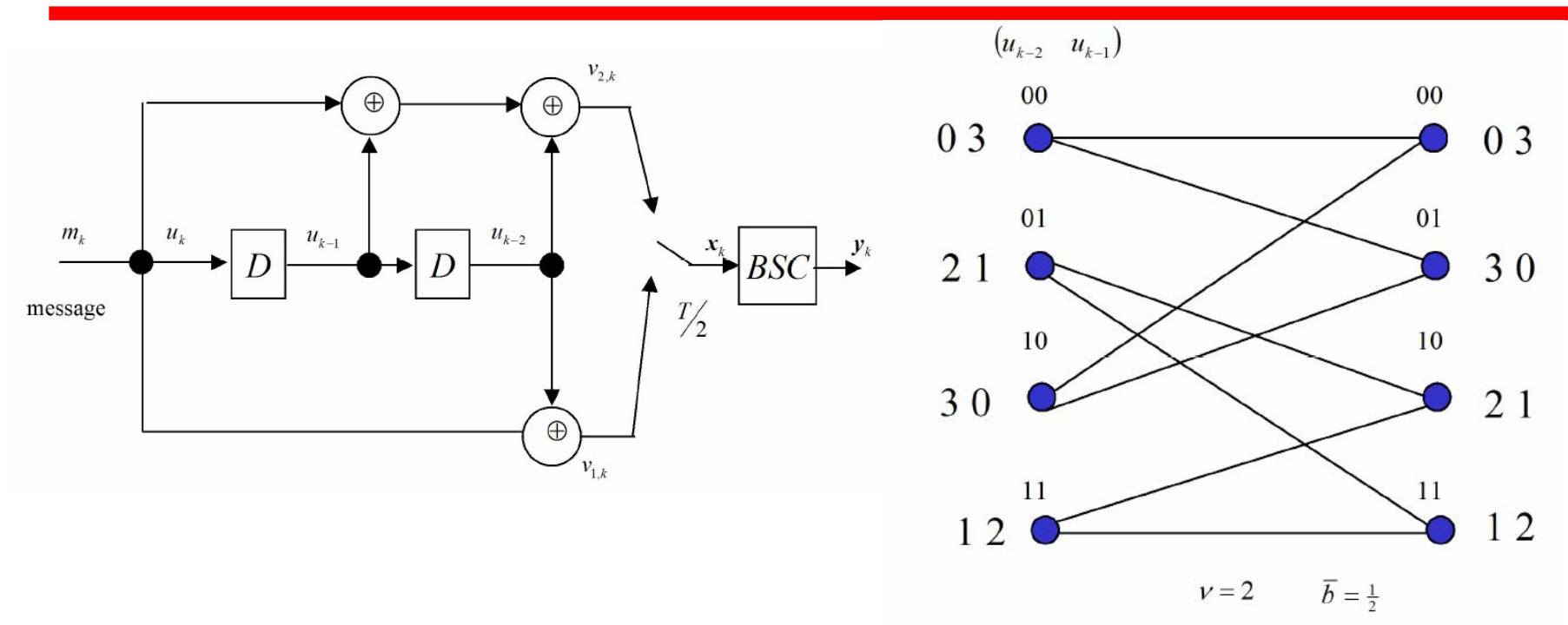

- $\Box$  The branches are not labeled – the convention is that the upper branch from each state corresponds to input bit of "0" while lower branch corresponds to input "1"
- □ The outputs transmitted for each state are listed in modulo-4 notation to the left of each state (leftmost – upper branch, rightmost – lower branch)

Cite as: Vladimir Stojanovic, course materials for 6.973 Communication System Design, Spring 2006.

MIT OpenCourseWare (http://ocw.mit.edu/), Massachusetts Institute of Technology. Downloaded on [DD Month YYYY].

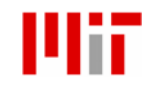

## Distance between sequences

- □ The ML detector simply chooses the sequence of transitions through the trellis that **differs** least in the trellis-path bits  $[v2(D), v1(D)]$ , from the received 2-dimensional sequence y(D)
- □ Term "differs" depends on the definition of "distance" between sequences
- □ Hamming distance number of bit positions in which two sequences differ
- $\Box$  Euclidean distance physical distance in which the received signal differs from the "expected" level for that bit/symbol

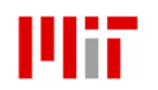

Cite as: Vladimir Stojanovic, course materials for 6.973 Communication System Design, Spring 2006. MIT OpenCourseWare (http://ocw.mit.edu/), Massachusetts Institute of Technology. Downloaded on [DD Month YYYY].

# Hamming distance

 $\Box$ Minimum Hamming distance illustration for the convolutional code example

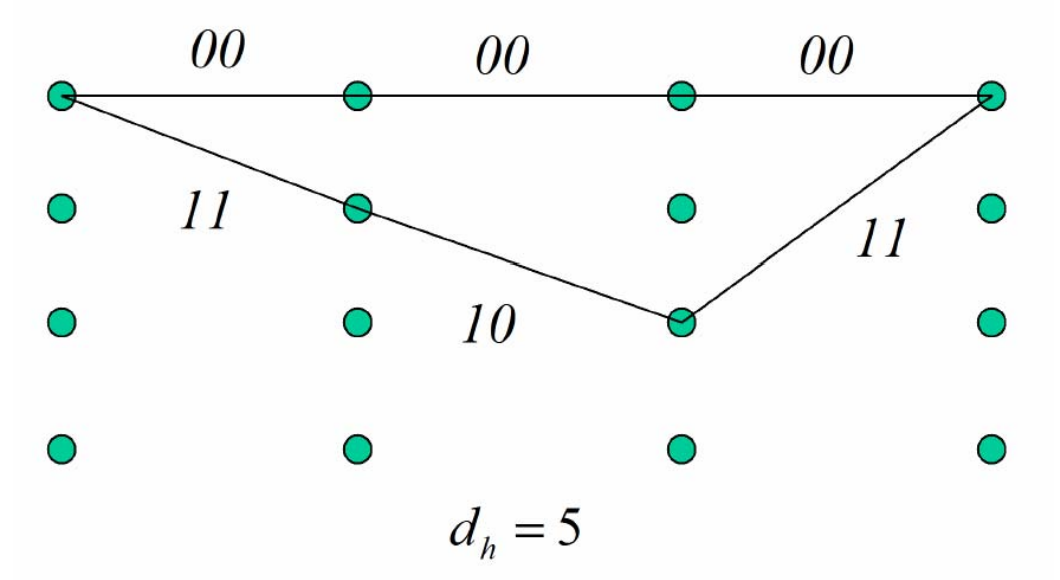

- $\Box$  Two sequences above differ in 5 bit positions
	- П At least 3 bit errors must occur in the BSC before these two sequences could be confused
	- П Thus the probability of detecting the erroneous sequence  $\sim p^3$ , which for p<0.5 means convolutional code has improved the probability of error significantly (at the cost of half the bit-rate of uncoded transmission)
- zero sequence w<sub>H</sub>(v(D))=d<sub>H</sub>(v(d),0) (i.e. the number of "ones" in the codeword)  $\Box$ Hamming weight is defined as Hamming distance between a codeword and the

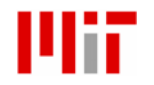

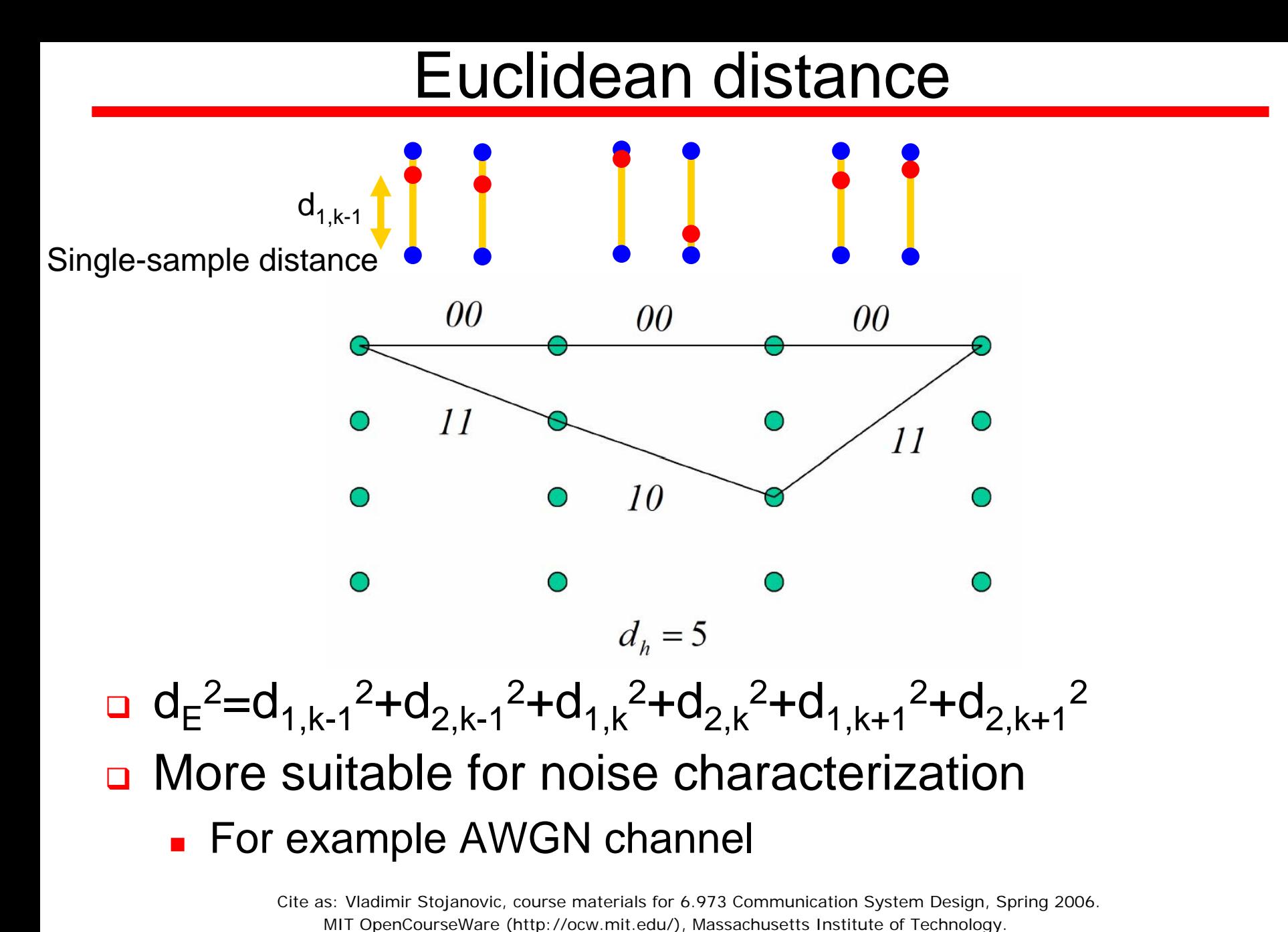

6.973 Communication System Design 14

Downloaded on [DD Month YYYY].

#### Trellis codes – Euclidean distance example

- $\Box$  Also use sequential encoding
	- Expand the constellation instead of reducing the data rate

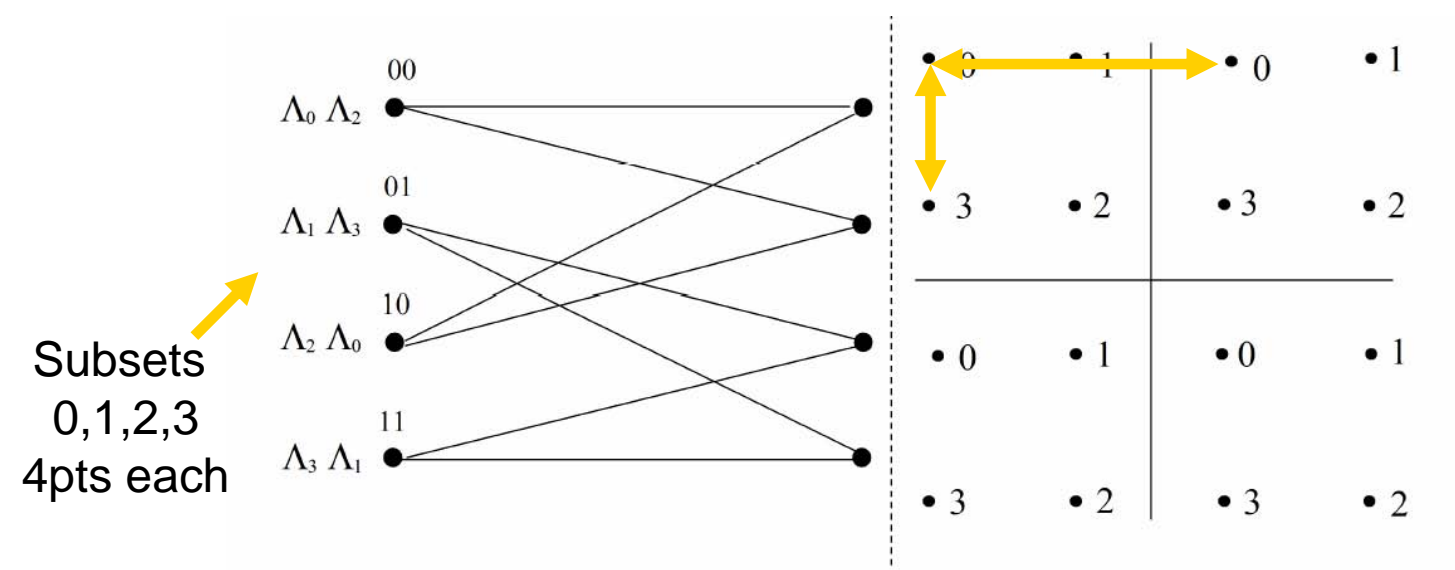

- $\Box$  Example 4-state Ungerboeck trellis code
	- b=3 bits per symbol (redundant, extra pointsin the constellation over the minimum needed for transmission)
	- 16 points (for 16 QAM) is double the 8points needed for uncoded 8SQ QAM transmission)
	- Intra subset minimum distance increases by 3dB
	- Two input bits select one of 4 pts in a subset
	- One input bit enters the encoder to choose a branch

Cite as: Vladimir Stojanovic, course materials for 6.973 Communication System Design, Spring 2006. MIT OpenCourseWare (http://ocw.mit.edu/), Massachusetts Institute of Technology. Downloaded on [DD Month YYYY].

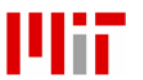

#### Channel as encoder

- **□** Sometimes, can use channel with memory as a sequential encoder
	- Example is 1+D partial response channel
	- П **The closest two sequences are**  $d_{min}^2 = 8$  **apart, not**  $d_{min}^2 = 4$  **as** with symbol-by-symbol detection (for PAM2)

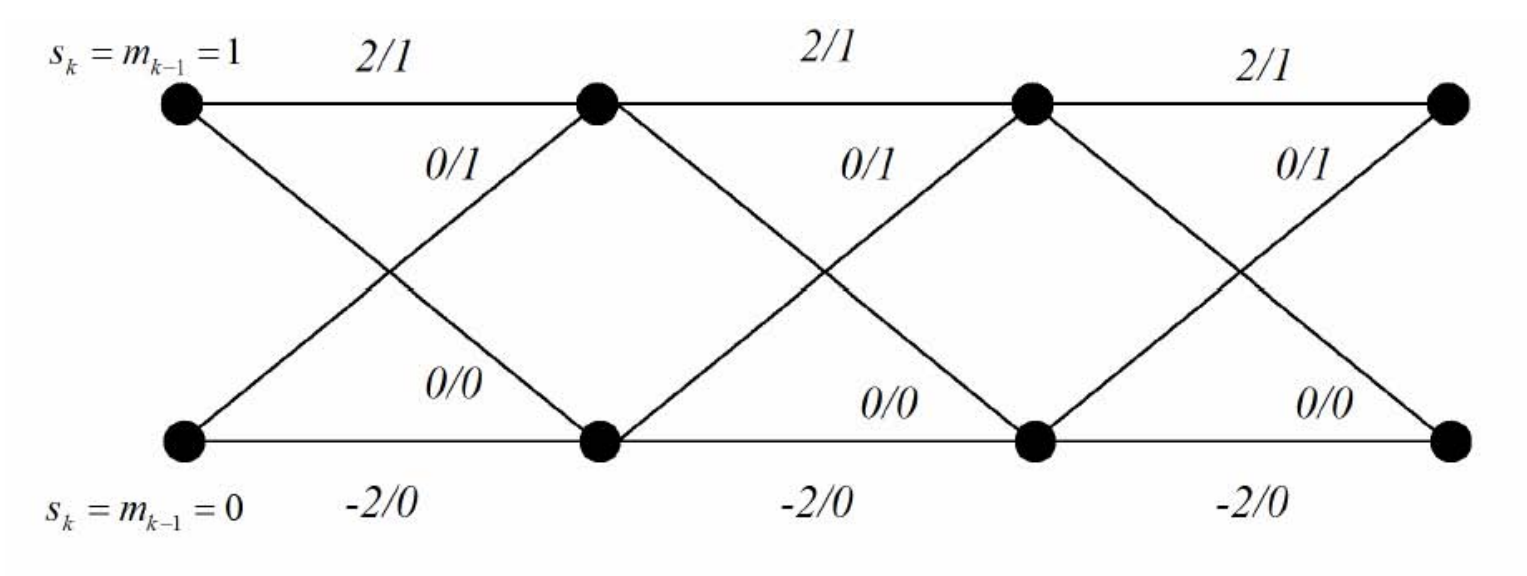

 $k+2$  $\boldsymbol{k}$  $k+1$  $k+3$ 

 Still need the sequence decoder (e.g. Viterbi decoder) to obtain the ML estimate of the received sequence

Cite as: Vladimir Stojanovic, course materials for 6.973 Communication System Design, Spring 2006. MIT OpenCourseWare (http://ocw.mit.edu/), Massachusetts Institute of Technology. Downloaded on [DD Month YYYY].

## Generator and Parity matrices

$$
\begin{aligned}\n\mathbf{u}_{m} &= \begin{bmatrix} u_{k,m} & \dots & u_{2,m} & u_{1,m} \end{bmatrix} \\
a(D) &= \sum_{m=-\infty}^{\infty} a_{m} D^{m} \\
E[D] & \stackrel{\triangle}{=} \left\{ a(D) \mid a(D) = \sum_{m=0}^{\nu} a_{m} D^{m}, \ a_{m} \in F, \ \nu \geq 0, \ \nu < \infty, \ \nu \in \mathcal{Z} \right\} \\
F_{r}(D) & \stackrel{\triangle}{=} \left\{ a(D) \mid c(D) = \sum_{m=0}^{\nu} a_{m} D^{m}, \ a_{m} \in F, \ \nu \geq 0, \ \nu < \infty, \ \nu \in \mathcal{Z} \right\} \\
F_{r}(D) & \stackrel{\triangle}{=} \left\{ c(D) \mid c(D) = \frac{a(D)}{b(D)}, \ a(D) \in F[D], \ b(D) \neq 0, \ b(D) \in F[D] \text{with } b_{0} = 1 \right\} \\
C(G) & \stackrel{\triangle}{=} \left\{ v(D) \mid v(D) = u(D) \cdot G(D), \ u(D) \in F_{r}(D) \right\} \\
C(G) &= \left\{ v(D) \mid v(D) H^{*}(D) = 0 \right\} \quad v(D) H^{*}(D) = 0 \quad G(D) H^{*}(D) = 0.\n\end{aligned}
$$

- $\Box$ G(D) can be any k x n matrix with entries in Fr(D) and rank k
- $\Box$  H(D) is parity matrix ( n-k x n matrix with rank n-k )
	- $\blacksquare$  When used as a generator, describes a **dual code** (all codewords in dual code orthogonal to codewords in original code)
- $\Box$ Code rate r=k/n

Cite as: Vladimir Stojanovic, course materials for 6.973 Communication System Design, Spring 2006. MIT OpenCourseWare (http://ocw.mit.edu/), Massachusetts Institute of Technology. Downloaded on [DD Month YYYY].

# Constraint length  $(V)$

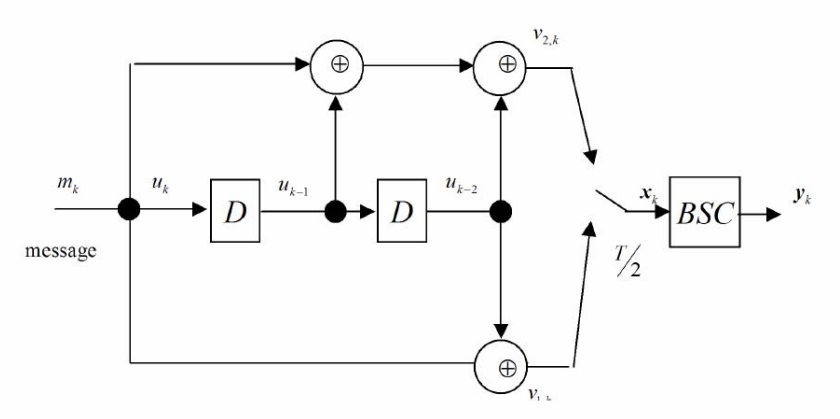

- ❏  $\textsf{u}$  Log $_2$  of the number of states of a convolutional encoder
- ❏ The number of D flip-flops in the obvious realization
- ❏ Often used as a measure of complexity of a convolutional code
- $\Box$  The complexity of a convolutional code is the minimum constraint length over all equivalent encoders
- An encoder is said to be minimal if the complexity equals the constraint length

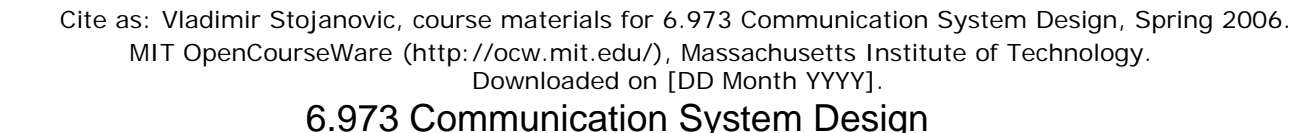

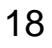

#### Example, repeated

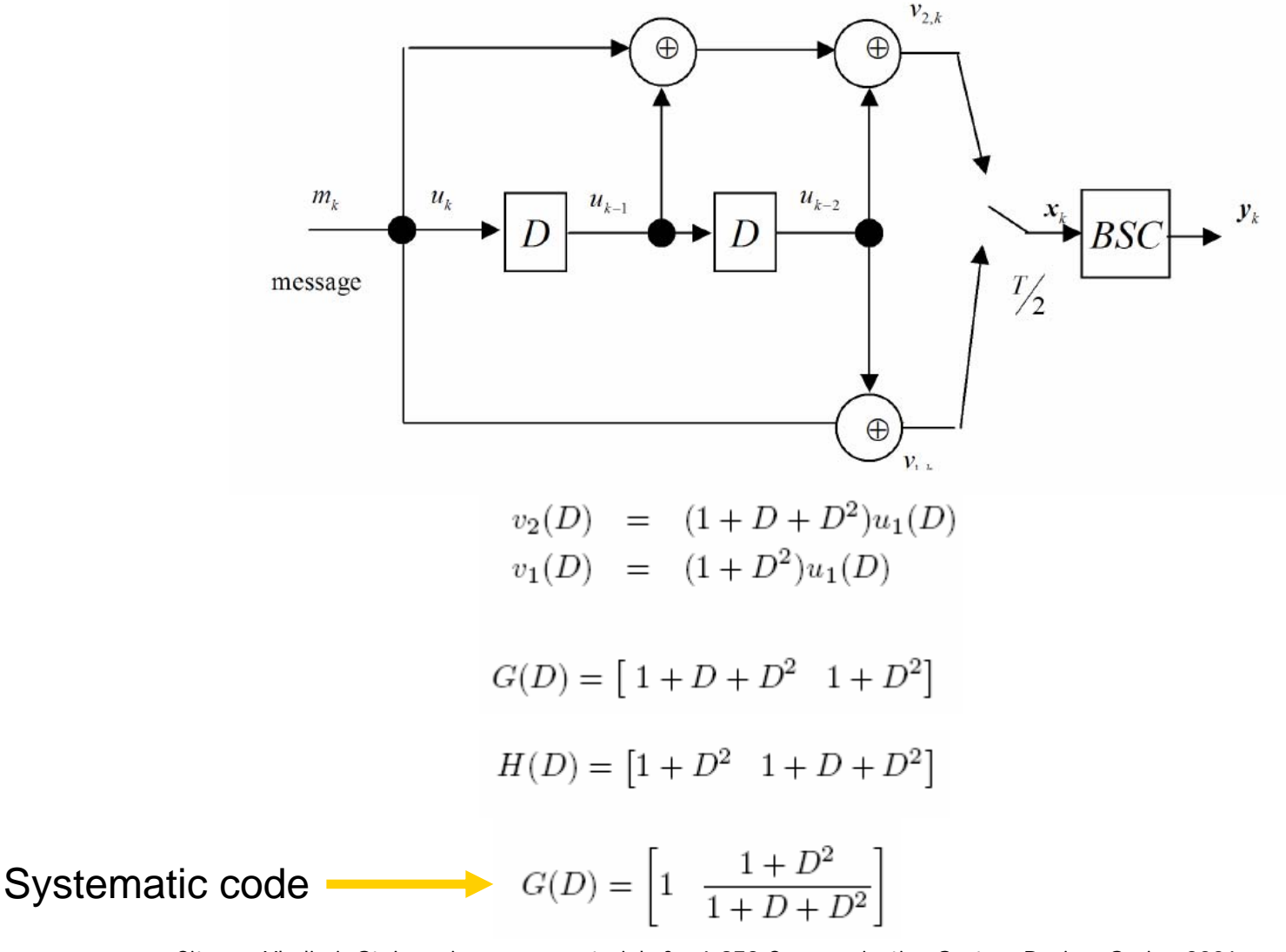

Cite as: Vladimir Stojanovic, course materials for 6.973 Communication System Design, Spring 2006. MIT OpenCourseWare (http://ocw.mit.edu/), Massachusetts Institute of Technology. Downloaded on [DD Month YYYY].

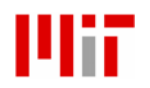

#### 8-state Ungerboeck encoder example

Image removed due to copyright restrictions.

$$
G(D)H^*(D) = 0,
$$
  
\n
$$
0 = h_3 + h_2 \cdot D
$$
  
\n
$$
0 = h_3 \cdot D^2 + h_2 + D \cdot h_1
$$
  
\n
$$
h_3 = D^2, h_2 = D, \text{ and } h_1 = 1 + D^3
$$
  
\n
$$
H(D) = [D^2 \quad D \quad 1 + D^3]
$$

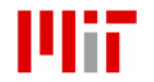

Cite as: Vladimir Stojanovic, course materials for 6.973 Communication System Design, Spring 2006. MIT OpenCourseWare (http://ocw.mit.edu/), Massachusetts Institute of Technology. Downloaded on [DD Month YYYY].

#### Trellis diagram for 8-state code

Image removed due to copyright restrictions.

Cite as: Vladimir Stojanovic, course materials for 6.973 Communication System Design, Spring 2006. MIT OpenCourseWare (http://ocw.mit.edu/), Massachusetts Institute of Technology. Downloaded on [DD Month YYYY].

#### 8-state Ungerboeck code with feedback

Image removed due to copyright restrictions.

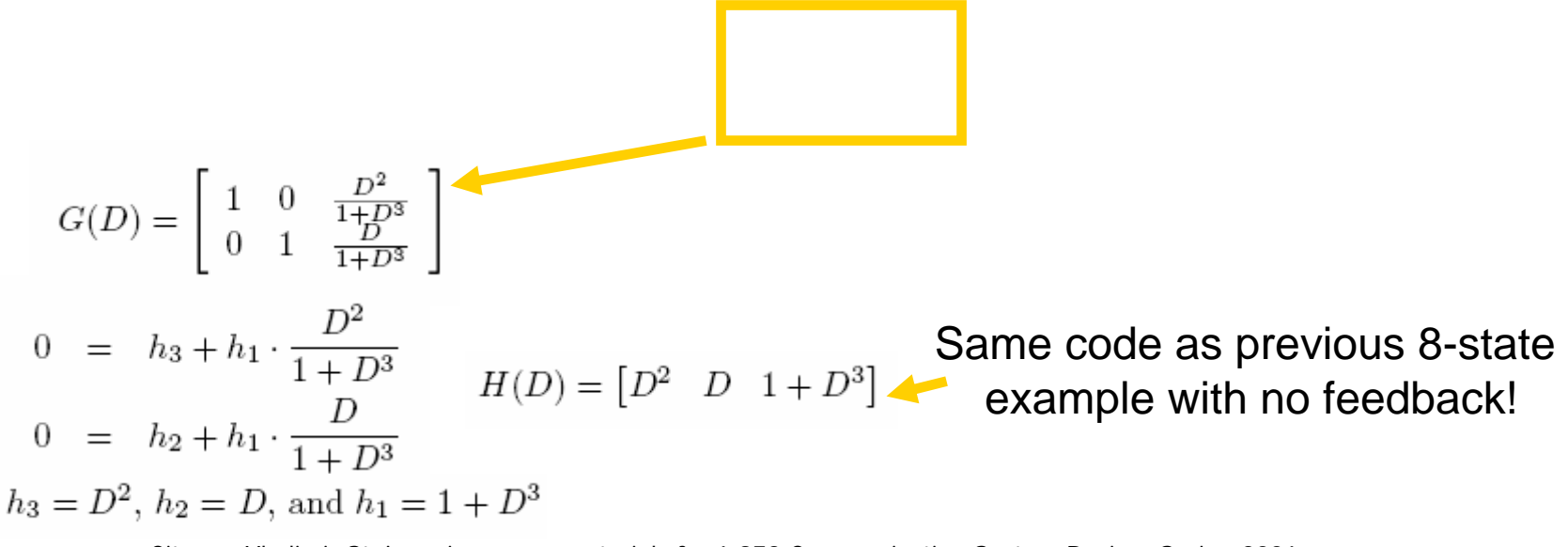

Cite as: Vladimir Stojanovic, course materials for 6.973 Communication System Design, Spring 2006. MIT OpenCourseWare (http://ocw.mit.edu/), Massachusetts Institute of Technology. Downloaded on [DD Month YYYY].

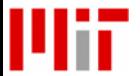

#### Implementations/Systematic encoders

- □ Two kinds of implementations most used
	- × Feedback-free implementations
		- **Often enumerated in code tables**
	- П Systematic (possibly with feedback)

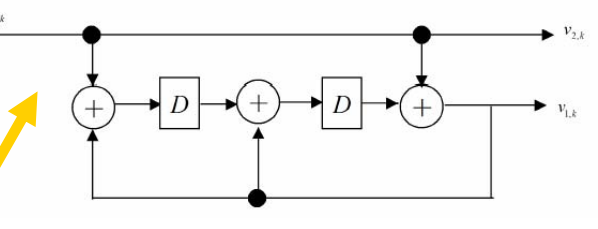

- All inputs directly passed to the output, with remaining n-k outputs being reserved as "parity" bits  $(v_{n-i}(D)=u_{k-i}(D))$  for  $i=0,...,k-1)$
- When feedback is used, always possible to determine a systematic implementation

#### □ Conversion to a systematic encoder

$$
u'(D)=\frac{1}{1+D+D^2}\cdot u(D)
$$

<sup>u</sup>'(D) can take on all possible causal sequences, just as can u(D), so this is simply a relabeling of the relationship of input to output sequences

$$
v'(D) = u'(D)G(D) = u(D)\frac{1}{1+D+D^2}G(D) = u(D)\left[1 - \frac{1+D^2}{1+D+D^2}\right]
$$
  

$$
G_{sys} = G_{1:k}^{-1}G = [I \ G_{1:k}^{-1}G_{k+1:n}]
$$
  

$$
G_{3ys} = G_{1:k}^{-1}G = [I \ G_{1:k}^{-1}G_{k+1:n}]
$$

 $G_{sys} = |I_k \space R(D)|$  $11$  sys –  $|^{1}$  ( $^{1}$ )  $1n-k$  $G(D) = [G_{1:k}(D) G_{k+1:n}(D)]$ 

Cite as: Vladimir Stojanovic, course materials for 6.973 Communication System Design, Spring 2006.

MIT OpenCourseWare (http://ocw.mit.edu/), Massachusetts Institute of Technology. Downloaded on [DD Month YYYY].

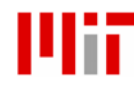

## Catastrophic encoder

- **□** Catastrophic encoder is the one for which at least one codeword with finite Hamming weight corresponds to an input of infinite Hamming weight
	- $\blacksquare$  Since the set of all possible codewords is also a set of all possible error events, this is the same as saying a finite number of decoding errors in a sequence could lead to an infinite number of input bit errors – clearly a catastrophic event
- □ Catastrophic encoder test
	- **An encoder is non-catastrophic if an only if the GCD of the** determinants of all the k x k submatrices of G(D) is a nonnegative power of D (i.e.  $D^{\text{delta}}$  delta $>=$ 0)
- □ A non-catastrophic encoder always exists for any code
	- $\mathbf{r}$ A systematic encoder can never be catastrophic (why?)
	- $\mathcal{L}_{\mathcal{A}}$  Also possible to find first a minimal, non-catastrophic encoder and then convert it to systematic encoder

Cite as: Vladimir Stojanovic, course materials for 6.973 Communication System Design, Spring 2006.

MIT OpenCourseWare (http://ocw.mit.edu/), Massachusetts Institute of Technology. Downloaded on [DD Month YYYY].

# Coding gain – comparison

- □ Method one Bandwidth expansion
	- R=b/T, P=Ex/T (fix, R, P and T while allow W (bandwidth) to increase with n)
	- Simply compare  $d_{min}$  values of convolutionally coded systems with PAM2 at the same data rate R
		- Convolutional code system has 1/b\_bar more W than uncoded system, and at fixed P and T this means that Ex\_bar is reduced to b\_bar\*Ex\_bar
			- **Hence coded minimum distance is then** dfree\*b\_bar\*Ex\_bar and coding gain is gamma=10 $log_{10}(b_b\bar{c}$  bar\*d $_{free}$ ) – listed in coding tables
	- **Somewhat unfair since assumes more bandwidth** is available for free

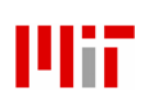

Cite as: Vladimir Stojanovic, course materials for 6.973 Communication System Design, Spring 2006. MIT OpenCourseWare (http://ocw.mit.edu/), Massachusetts Institute of Technology. Downloaded on [DD Month YYYY].

# Coding gain – comparison

- □ Method two Data-Rate (Energy) Reduction
	- Fix P and W (positive frequencies bandwidth)
	- **For the coded system fixed W leads to fixed value** 1/(b\_bar\*T)
		- Leads to data rate reduction by a factor b\_bar  $(R<sub>code</sub>=b_bar*2W)$
	- **The squared distance increases to**  $\mathsf{d}_{\mathsf{free}}^\ast \mathsf{Ex}$ 
		- But could have used a lower-speed uncoded system with 1/b\_bar more energy per dimension for PAM2 transmission
	- **Thus, the ratio of squared distance improvement is still** b\_bar\*dfree (i.e. the coding gain)
	- **This method of comparison is more fair since we don't** assume any bandwidth expansion

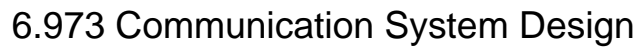

## Codes from tables

#### □ Example r=1/2 table

- [17 13]
- ×  $\textsf{G}(\mathsf{D})\textsf{=}[ \mathsf{D}^3 \textsf{+} \mathsf{D}^2 \textsf{+} \mathsf{D} \textsf{+} \mathsf{1}\ \mathsf{D}^3 \textsf{+} \mathsf{D} \textsf{+} \mathsf{1} ]$

Figure removed due to copyright restrictions.

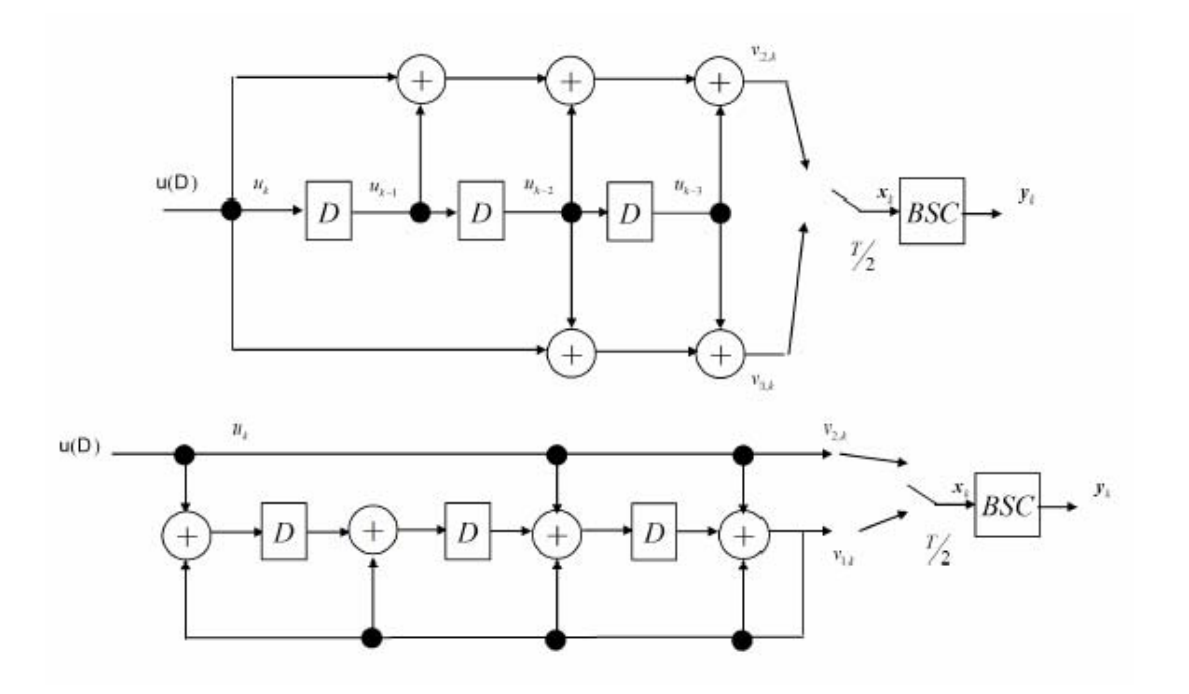

Cite as: Vladimir Stojanovic, course materials for 6.973 Communication System Design, Spring 2006. MIT OpenCourseWare (http://ocw.mit.edu/), Massachusetts Institute of Technology. Downloaded on [DD Month YYYY].

# Readings

- □ Chapters 8,10 (parts related to convolutional codes)
- □ [1] G. Forney, Jr. "Convolutional codes I: Algebraic structure," *IEEE Transactions on Information Theory,* vol. 16, no. 6, pp. 720- 738, 1970.
- □ [2] A. Viterbi "Convolutional Codes and Their Performance in Communication Systems," *IEEE Transactions on Communications,* vol. 19, no. 5, pp. 751-772, 1971.

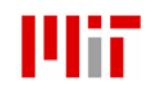